# Package 'rDEA'

February 6, 2020

<span id="page-0-0"></span>Version 1.2-6

Title Robust Data Envelopment Analysis (DEA) for R

Description Data Envelopment Analysis for R, estimating robust DEA scores without and with environmental variables and doing returns-to-scale tests.

**Imports** slam  $(>= 0.1-9)$ , truncreg $(>= 0.2-1)$ , truncnorm $(>= 1.0-7)$ , maxLik

Suggests testthat

SystemRequirements GLPK (>= 4.52)

License GPL-2 | GPL-3

URL <https://github.com/jaak-s/rDEA>

LazyData true

Author Jaak Simm [aut, cre], Galina Besstremyannaya [aut]

Maintainer Jaak Simm <jaak.simm@gmail.com>

NeedsCompilation yes

Repository CRAN

Date/Publication 2020-02-06 05:50:06 UTC

# R topics documented:

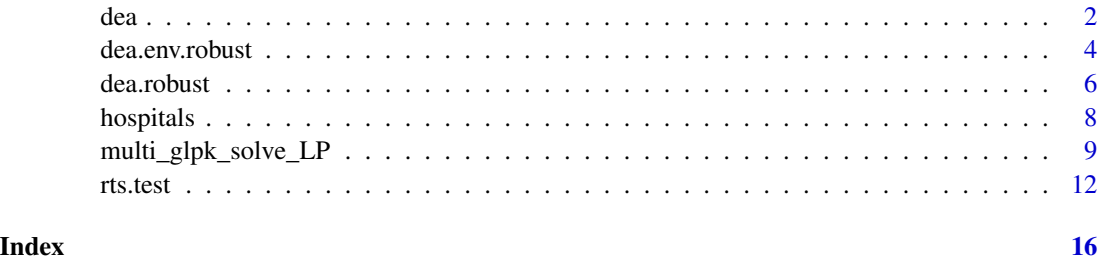

1

# Description

Naive scores in input-oriented, output-oriented and cost-minimization DEA models

### Usage

dea(XREF, YREF, X, Y, W=NULL, model, RTS="variable")

# Arguments

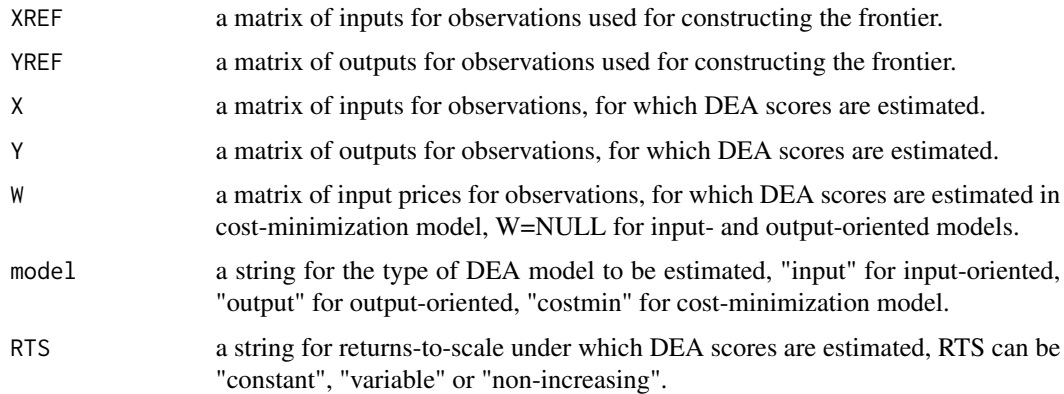

# Details

Estimates technical efficiency scores (input- and output-oriented DEA models) and cost efficiency score (cost-minimization DEA).

# Value

A list containing the optimal solutions for linear optimization problem for each firm, with the following components.

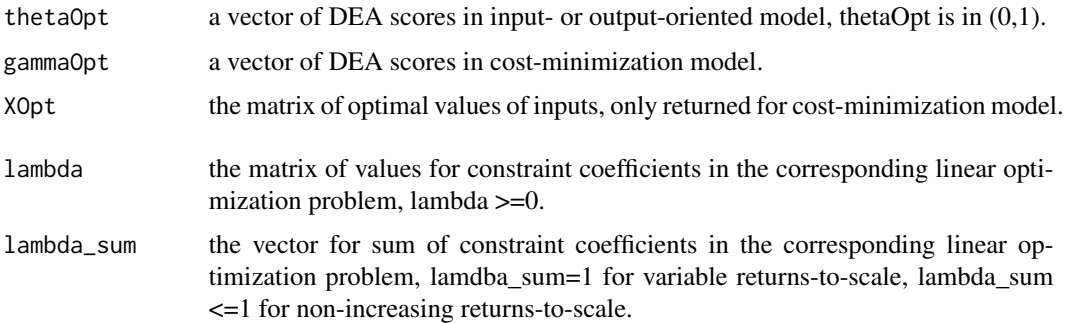

<span id="page-1-1"></span><span id="page-1-0"></span>

# <span id="page-2-0"></span>Author(s)

Jaak Simm, Galina Besstremyannaya

# References

Charnes, A. and Cooper, W. and Rhodes, E. 1978. Measuring the efficiency of decision making units. European Journal of Operational Research. Vol.2, pp.429–444.

Fare, R. and Grosskopf, S. and Lovell, C.A. 1985. The Measurement of Efficiency in Production. Kluwer Academic Publishers.

Coelli, T.J. and Rao, D.S.P. and Battese, G.E. 1994. An Introduction to Efficiency and Productivity Analysis. Kluwer Academic Publishers.

The Measurement of Productive Efficiency and Productivity Growth. 2008. O'Fried, H. and Lovell, C.A.K. and Schmidt, S.S., eds. Oxford University Press.

Besstremyannaya, G. 2011. Managerial performance and cost efficiency of Japanese local public hospitals. Health Economics. Vol.20(S1), pp.19–34.

Besstremyannaya, G. 2013. The impact of Japanese hospital financing reform on hospital efficiency. Japanese Economic Review. Vol.64, No.3, pp.337–362.

Besstremyannaya G., Simm J., Golovan S. 2014. Robust non-parametric estimation of cost efficiency with an application to banking industry. Working paper.

# See Also

[dea.robust](#page-5-1), [dea.env.robust](#page-3-1) and [hospitals](#page-7-1).

# Examples

```
## load data on Japanese hospitals (Besstremyannaya 2013, 2011)
data("hospitals", package="rDEA")
```

```
## inputs and outputs for analysis
Y = hospitals[c('inpatients', 'outpatients')]
X = hospitals[c('labor', 'capital')]
W = hospitals[c('labor_price', 'capital_price')]
```

```
## Naive input-oriented DEA score for the first 20 firms under variable returns-to-scale
firms=1:20
di_naive = dea(XREF=X, YREF=Y, X=X[firms,], Y=Y[firms,], model="input", RTS="variable")
di_naive$thetaOpt
```

```
## Naive DEA score in cost-minimization model for the first 20 firms under variable returns-to-scale
ci_naive = dea(XREF=X, YREF=Y, X=X[firms,], Y=Y[firms,], W=W[firms,],
               model="costmin", RTS="variable")
ci_naive$XOpt
```

```
ci_naive$gammaOpt
```
<span id="page-3-1"></span><span id="page-3-0"></span>

#### Description

Estimates bias-corrected efficiency scores in input- and output-oriented DEA models with environmental (exogenous) variables

# Usage

dea.env.robust (X, Y, W=NULL, Z, model, RTS="variable", L1=100, L2=2000, alpha=0.05)

# Arguments

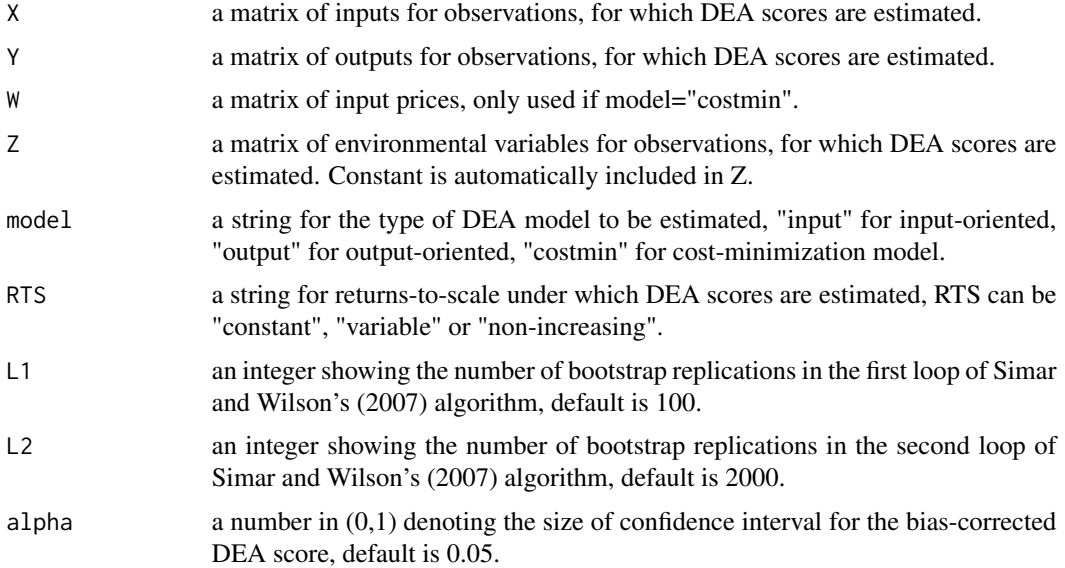

# Details

Implements Simar and Wilson's (2007) second algorithm for bias-correction of technical efficiency scores in input- and output-oriented DEA models. Computations are done in terms of distance function, i.e. the reciprocal of efficiency score, with the range from one to infinity.

#### Value

A list containing bias-corrected scores for each firm, with the following components.

delta<sub>\_hat</sub> the vector of the reciprocal of DEA score (distance function), estimated in input or output-oriented model in with dea function.

<span id="page-4-0"></span>dea.env.robust 5

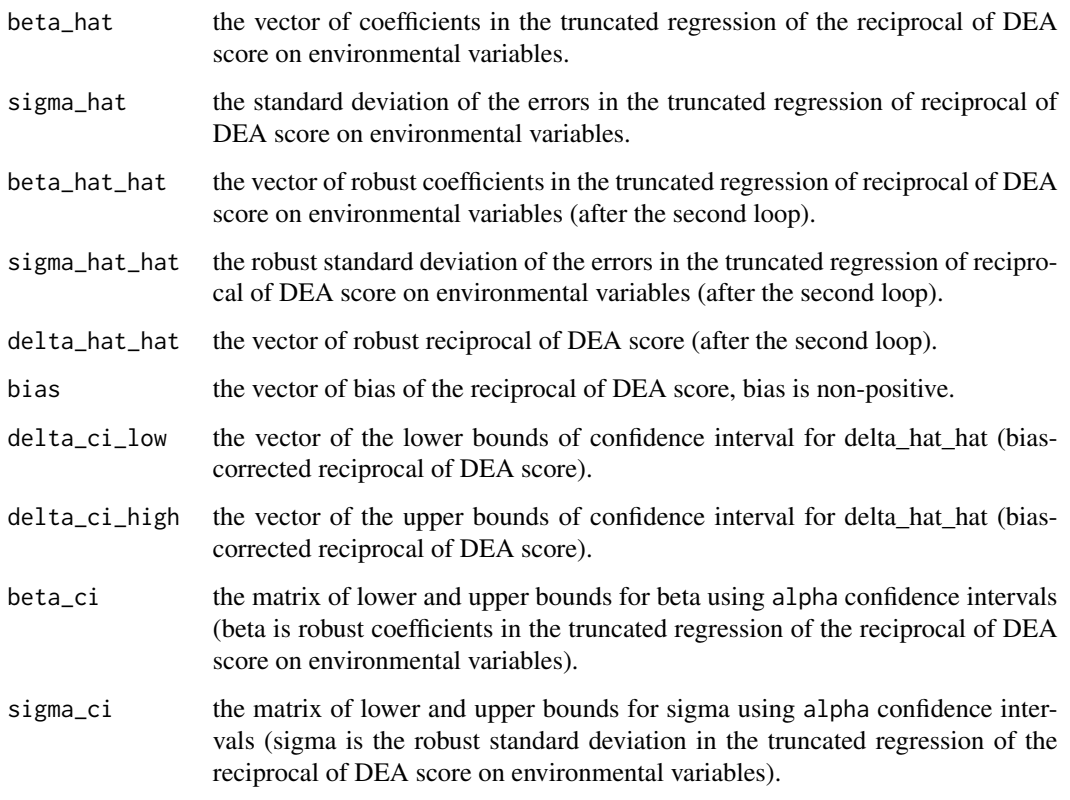

# Author(s)

Jaak Simm, Galina Besstremyannaya

#### References

Simar, L. and Wilson, P.W. 2007. Estimation and inference in two-stage, semi-parametric models of production processes. Journal of Econometrics. Vol.136, pp.31–64.

The Measurement of Productive Efficiency and Productivity Growth. 2008. O'Fried, H. and Lovell, C.A.K. and Schmidt, S.S., eds. Oxford University Press.

Simar, L. and Wilson, P. 2011. Two-stage DEA: caveat emptor. Journal of Productivity Analysis. Vol.36, pp.205–218.

Besstremyannaya, G. 2011. Managerial performance and cost efficiency of Japanese local public hospitals. Health Economics. Vol.20(S1), pp.19–34.

Besstremyannaya, G. 2013. The impact of Japanese hospital financing reform on hospital efficiency. Japanese Economic Review. Vol.64, No.3, pp.337–362.

# See Also

[dea](#page-1-1), [dea.robust](#page-5-1) and [hospitals](#page-7-1).

#### Examples

```
## load data on Japanese hospitals (Besstremyannaya 2013, 2011)
data("hospitals", package="rDEA")
Y = hospitals[c('inpatients', 'outpatients')]
X = hospitals[c('labor', 'capital')]
Z = \text{hospitals[c('z1')]}## Naive input-oriented DEA score for the first 20 firms
## under variable returns-to-scale
firms=1:20
di_naive = dea(XREF=X, YREF=Y, X=X[firms,], Y=Y[firms,],
               model="input", RTS="variable")
di_naive$thetaOpt
## added only for testing of the manual
library(maxLik)
## Bias-corrected DEA score in input-oriented model
## with environmental variables, variable returns-to-scale
di_env = dea.env.robust(
             X=X[firms,], Y=Y[firms,], Z=Z[firms,], model="input",
             RTS="variable", L2=100, alpha=0.05)
di_env$delta_hat_hat
```
<span id="page-5-1"></span>

dea.robust *Bias-corrected data envelopment analysis*

# Description

Estimates bias-corrected scores for input- and output-oriented models

#### Usage

```
dea.robust (X, Y, W=NULL, model, RTS="variable", B=1000, alpha=0.05,
            bw="bw.ucv", bw_mult=1)
```
# Arguments

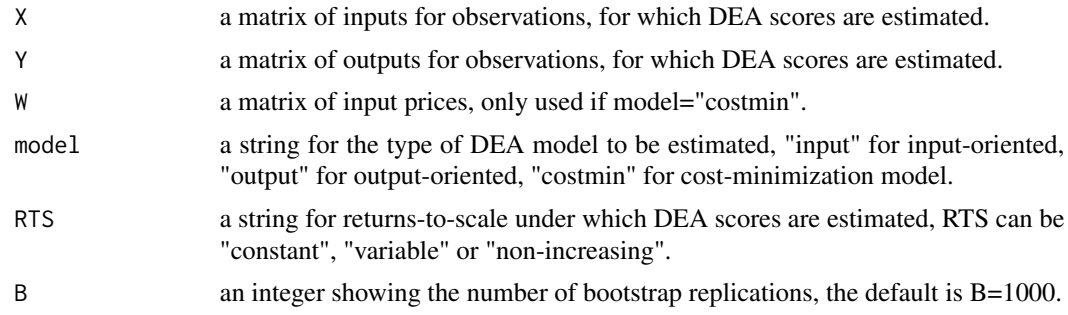

<span id="page-5-0"></span>

#### dea.robust 7

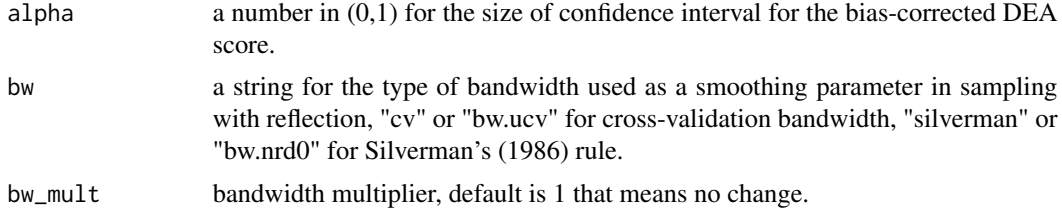

# Details

Implements Simar and Wilson's (1998) bias-correction of technical efficiency scores in input- and output-oriented DEA models.

#### Value

A list containing bias-corrected scores for each firm, with the following components.

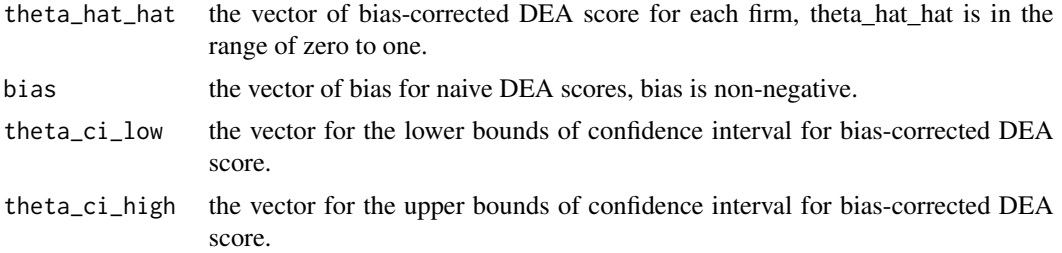

#### Author(s)

Jaak Simm, Galina Besstremyannaya

#### References

Silverman, B.W. 1986. Density Estimation for Statistics and Data Analysis.Chapman and Hall, New York.

Simar, L. and Wilson, P.W. 1998. Sensitivity analysis of efficiency scores: how to bootstrap in nonparametric frontier models. Management Science. Vol.44, pp.49–61.

Simar, L. and Wilson, P. 2000. A general methodology for bootstrapping in non-parametric frontier models. Journal of Applied Statistics. Vol.27, No.6, pp.779–802.

Badin, L. and Simar, L. 2003. Confidence intervals for DEA-type efficiency scores: how to avoid the computational burden of the bootstrap. IAP Statistics Network, Technical report 0322, http://sites.uclouvain.be/IAP-Stat-Phase-V-VI/PhaseV/publications\_2003/TR/TR0322.pdf

Kneip, A. and Simar, L. and Wilson, P.W. 2008. Asymptotics and consistent bootstraps for DEA estimators in nonparametric frontier models. Econometric Theory. Vol.24, pp.1663–1697.

Kneip, A. and Simar, L. and Wilson, P.W. 2011. A computationally efficient, consistent bootstrap for inference with non-parametric DEA estimators. Computational Economics. Vol.38, pp.483– 515.

Besstremyannaya, G. 2011. Managerial performance and cost efficiency of Japanese local public hospitals. Health Economics. Vol.20(S1), pp.19–34.

<span id="page-7-0"></span>Besstremyannaya, G. 2013. The impact of Japanese hospital financing reform on hospital efficiency. Japanese Economic Review. Vol.64, No.3, pp.337–362.

#### See Also

[dea](#page-1-1), [dea.env.robust](#page-3-1) and [hospitals](#page-7-1).

#### Examples

```
## load data on Japanese hospitals (Besstremyannaya 2013, 2011)
data("hospitals", package="rDEA")
Y = hospitals[c('inpatients', 'outpatients')]
X = hospitals[c('labor', 'capital')]
## Naive input-oriented DEA score for the first 20 firms under variable returns-to-scale
firms=1:20
di_naive = dea(XREF=X, YREF=Y, X=X[firms,], Y=Y[firms,],
               model="input", RTS="variable")
di_naive$thetaOpt
## Bias-corrected DEA score in input-oriented model under variable returns-to-scale
di_robust = dea.robust(X=X[firms,], Y=Y[firms,], model="input",
                       RTS="variable", B, alpha=0.05, bw="cv")
di_robust$theta_hat_hat
di_robust$bias
```
<span id="page-7-1"></span>hospitals *Data on Japanese local public hospitals*

#### Description

Administrative dataset for financial variables and selected characteristics of Japanese local public hospitals. Processed for fiscal year 1999 (Heisei 11) and exploited in Besstremyannaya (2013, 2011)

#### Usage

hospitals

#### Format

The processed dataset contains anonymous observations for 958 local public hospitals, identified by a researcher-generated variable "firm\_id". Hospital outputs are annual numbers of inpatients and outpatients, denoted, "inpatients" and "outpatients", respectively. Hospital inputs are "labour" (total number of employees) and "capital" (total number of beds). The price of labor is per capita annual salary (th.yen) and the price of capital is the sum of depreciation and interest per bed (th.yen). Corresponding variable names are "labor\_price" and "capital\_price". A vector of environmental variables (z1) is the number of examinations per 100 patients.

#### <span id="page-8-0"></span>References

Besstremyannaya, G. 2011. Managerial performance and cost efficiency of Japanese local public hospitals. Health Economics. Vol.20(S1), pp.19–34.

Besstremyannaya, G. 2013. The impact of Japanese hospital financing reform on hospital efficiency. Japanese Economic Review. Vol.64, No.3, pp.337–362.

### Examples

```
data("hospitals", package="rDEA")
Y = hospitals[c('inpatients', 'outpatients')]
X = hospitals[c('labor', 'capital')]
W = hospitals[c('labor_price', 'capital_price')]
Z= hospitals[c('z1')]
## DEA score in input-oriented model
firms=1:20di_naive = dea(XREF=X, YREF=Y, X=X[firms,], Y=Y[firms,], model="input", RTS="variable")
di_naive$thetaOpt
## added only for testing of the manual
library(maxLik)
## robust DEA score in input-oriented model with environmental inputs
di_env = dea.env.robust(X=X[firms,], Y=Y[firms,], Z=Z[firms,],
                        model="input", RTS="variable", L1, L2=100, alpha=0.05)
di_env$delta_hat_hat
## DEA score in cost-minimization model
ci_naive = dea(XREF=X, YREF=Y, X=X[firms,], Y=Y[firms,], W=W[firms,],
               model="costmin", RTS="variable")
ci_naive$XOpt
ci_naive$gammaOpt
```
multi\_glpk\_solve\_LP *Multi Problem Solver for Linear and Mixed Integer Programming Using GLPK*

#### **Description**

High level R interface to the GNU Linear Programming Kit (GLPK) for solving multiple linear as well as mixed integer linear programming (MILP) problems. Solving multiple problems at the same time allows to avoid R communication overhead, critical when solving many small problems.

#### Usage

```
multi_glpk_solve_LP(obj, mat, dir, rhs, bounds = NULL, types = NULL, max = FALSE,
          control = list(),
          mobji = NULL, mobj_val = NULL,
```
 $mmat_i = NULL, mmat_val = NULL,$  $mrhs_i = NULL, mrhs_val = NULL,$ ...)

# Arguments

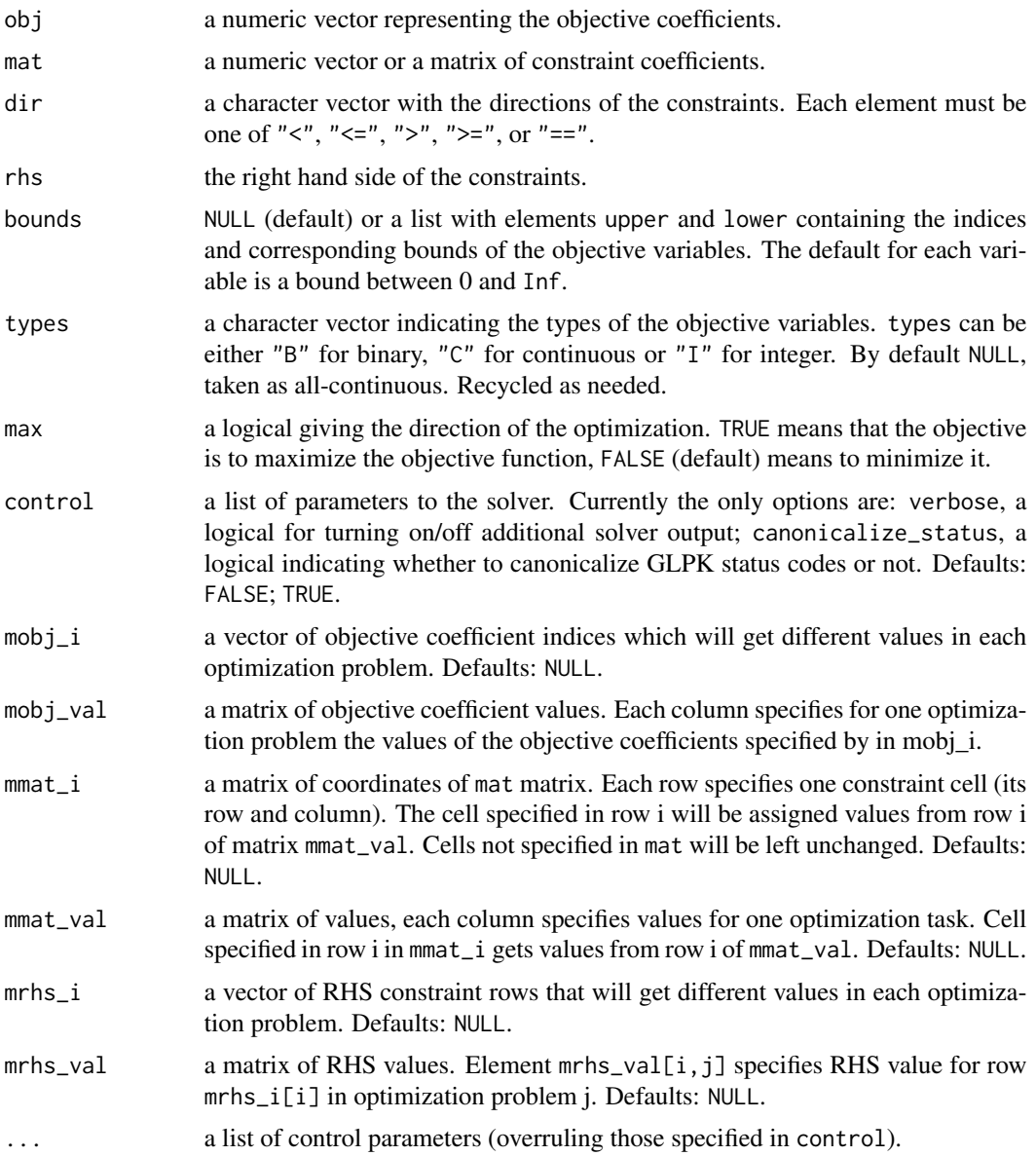

# Details

Package rDEA provides method for Data Envelopment Analysis (DEA), including standard input, output and cost-minimization DEA estimation and also robust DEA solvers. The latter can be with or without additional environmental variables.

### <span id="page-10-0"></span>Value

A list containing the optimal solutions for each problem, with the following components.

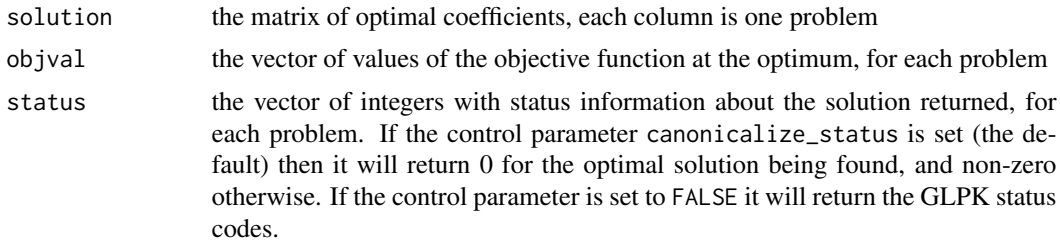

#### Author(s)

Jaak Simm

#### References

GNU Linear Programming Kit (<http://www.gnu.org/software/glpk/glpk.html>).

#### See Also

glpk and glpkAPI for C API bindings; [Rglpk\\_solve](#page-0-0) in package Rglpk.

# Examples

```
## Simple linear program.
## maximize: 2 x_1 + 4 x_2 + 3 x_3
## subject to: 3x_1 + 4x_2 + 2x_3 \le 60## 2 x_1 + x_2 + 2 x_3 \le 40## x_1 + 3 x_2 + 2 x_3 \le 80## x_1, x_2, x_3 are non-negative real numbers
obj <- c(2, 4, 3)
mat <- matrix(c(3, 2, 1, 4, 1, 3, 2, 2, 2), nrow = 3)
dir <- c("<=", "<=", "<=")
rhs <- c(60, 40, 80)
max <- TRUE
multi_glpk_solve_LP(obj, mat, dir, rhs, max = max)
## Simple mixed integer linear program.
## maximize: 3 x_1 + 1 x_2 + 3 x_3
## subject to: -1 x_1 + 2 x_2 + x_3 \le 4## 4 \times 2 - 3 \times 3 \le 2## x_1 - 3 x_2 + 2 x_3 \le 3## x_1, x_3 are non-negative integers
## x_2 is a non-negative real number
obj <- c(3, 1, 3)
mat \le matrix(c(-1, 0, 1, 2, 4, -3, 1, -3, 2), nrow = 3)
dir <- c("<=", "<=", "<=")
```

```
rhs <-c(4, 2, 3)types <- c("I", "C", "I")
max <- TRUE
multi_glpk_solve_LP(obj, mat, dir, rhs, types = types, max = max)
## Same as before but with bounds replaced by
## -Inf < x_1 <= 4
## 0 \le x_2 \le 100## 2 \le x_3 < \text{Inf}bounds \le list(lower = list(ind = c(1L, 3L), val = c(-Inf, 2)),
              upper = list(ind = c(1L, 2L), val = c(4, 100)))multi_glpk_solve_LP(obj, mat, dir, rhs, bounds, types, max)
## Examples from the GLPK manual
## Solver output enabled
## 1.3.1
## maximize: 10 x_1 + 6 x_2 + 4 x_3
## subject to: x_1 + x_2 + x_3 <= 100
## 10 x_1 + 4 x_2 + 5 x_3 \le 600## 2 x_1 + 2 x_2 + 6 x_3 \le 300## x_1, x_2, x_3 are non-negative real numbers
obj <- c(10, 6, 4)
mat \le matrix(c(1, 10, 2, 1, 4, 2, 1, 5, 6), nrow = 3)
dir <- c("<=", "<=", "<=")
rhs <- c(100, 600, 300)
max <- TRUE
multi_glpk_solve_LP(obj, mat, dir, rhs, max = max, control = list("verbose" =
TRUE, "canonicalize_status" = FALSE))
```
rts.test *Test for returns-to-scale in data envelopment analysis*

#### Description

Tests for returns-to-scale in input- and output-oriented DEA models

#### Usage

rts.test(X, Y, W=NULL, model, H0, bw, B, alpha)

# Arguments

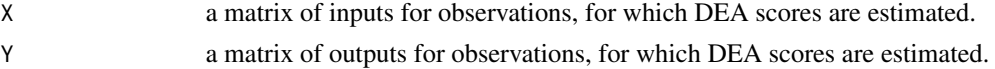

<span id="page-11-0"></span>

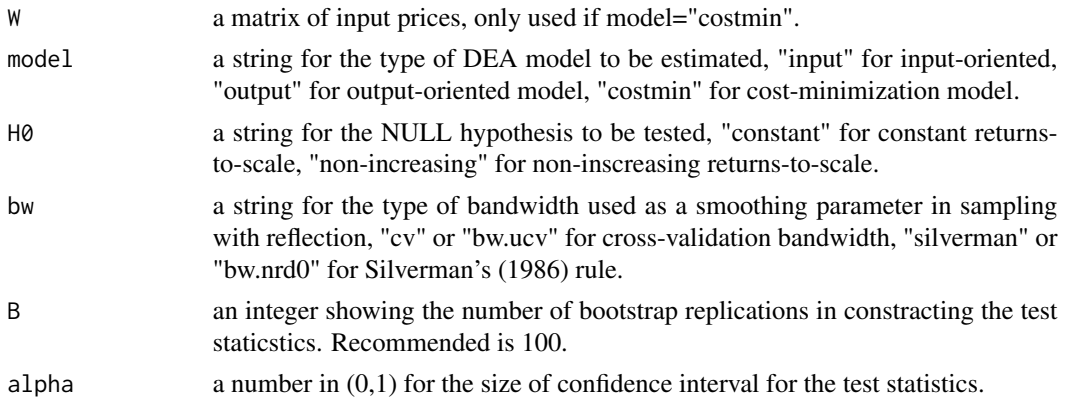

# Details

Implements Simar and Wilson's (2002, 2011) returns-to-scale tests for input- and output-oriented DEA models, using ratio of means, mean of ratios or mean of ratios less unity of DEA scores under the null and the alternative hypotheses as test statistics (denoted respectively, statistics 4.5 and 4.6 in Simar and Wilson (2002) and statistics 48 in Simar and Wilson (2011)). Tests the null hypothesis of constant returns to scale vs. the alternative hypothesis of variable returns to scale, and the null hypothesis of non-increasing returns to scale vs. the alternative hypothesis of variable returns to scale.

# Value

A list containing the results of returns-to-scale test, with the following components.

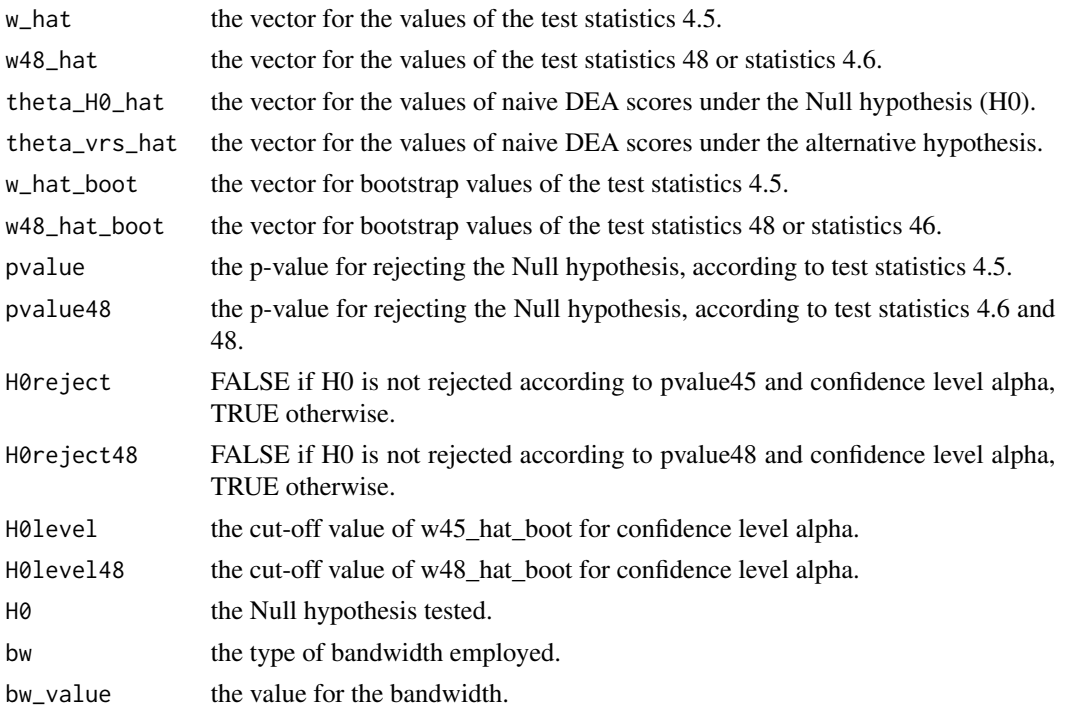

#### <span id="page-13-0"></span>Author(s)

Jaak Simm, Galina Besstremyannaya

#### References

Silverman, B.W. 1986. Density Estimation for Statistics and Data Analysis.Chapman and Hall, New York.

Simar, L. and Wilson, P. 2002. Non-parametric tests of returns to scale. European Journal of Operational Research. Vol.139, No.1, pp.115–132.

The Measurement of Productive Efficiency and Productivity Growth. 2008. O'Fried, H. and Lovell, C.A.K. and Schmidt, S.S., eds. Oxford University Press.

Simar, L. and Wilson, P. 2011. Inference by the m out of n bootstrap in nonparametric frontier models. Journal of Productivity Analysis. Vol.36, pp.33–53.

Besstremyannaya, G. 2011. Managerial performance and cost efficiency of Japanese local public hospitals. Health Economics. Vol.20(S1), pp.19–34.

Besstremyannaya, G. 2013. The impact of Japanese hospital financing reform on hospital efficiency. Japanese Economic Review. Vol.64, No.3, pp.337–362.

Besstremyannaya G., Simm J., Golovan S. 2014. Robust non-parametric estimation of cost efficiency with an application to banking industry. Working paper.

#### See Also

[dea](#page-1-1), [dea.robust](#page-5-1), [dea.env.robust](#page-3-1) and [hospitals](#page-7-1).

# Examples

```
## load data on Japanese hospitals (Besstremyannaya 2013, 2011)
data("hospitals", package="rDEA")
firms = 1:50Y = hospitals[firms, c('inpatients', 'outpatients')]
X = hospitals[firms, c('labor', 'capital')]
```

```
## Returns-to-scale test in the input-oriented DEA model,
## Testing the null hypothesis of constant returns-to-scale
## vs. an alternative of variable returns-to-scale
rts_input=rts.test(X=X, Y=Y, W=NULL, model="input", H0="constant",
               bw="cv", B=100, alpha=0.05)
```

```
rts_input$pvalue
rts_input$H0reject
rts_input$H0level
```

```
## Test for cost-efficiency DEA model,
## Testing the null hypothesis of constant returns-to-scale
## vs. an alternative of variable returns-to-scale
W = hospitals[firms, c('labor_price', 'capital_price')]
```
rts\_cost = rts.test(X=X, Y=Y, W=W, model="costmin", H0="constant",

rts.test 15

# bw="cv", B=100, alpha=0.05)

rts\_cost\$pvalue rts\_cost\$H0reject rts\_cost\$H0level

# <span id="page-15-0"></span>Index

∗Topic DEA dea, [2](#page-1-0) dea.env.robust, [4](#page-3-0) dea.robust, [6](#page-5-0) rts.test, [12](#page-11-0) ∗Topic cost efficiency dea, [2](#page-1-0) dea.env.robust, [4](#page-3-0) dea.robust, [6](#page-5-0) rts.test, [12](#page-11-0) ∗Topic non-parametric efficiency dea, [2](#page-1-0) dea.env.robust, [4](#page-3-0) dea.robust, [6](#page-5-0) rts.test, [12](#page-11-0) ∗Topic optimize multi\_glpk\_solve\_LP, [9](#page-8-0) ∗Topic technical efficiency dea, [2](#page-1-0) dea.env.robust, [4](#page-3-0) dea.robust, [6](#page-5-0) rts.test, [12](#page-11-0) dea, [2,](#page-1-0) *[5](#page-4-0)*, *[8](#page-7-0)*, *[14](#page-13-0)* dea.env.robust, *[3](#page-2-0)*, [4,](#page-3-0) *[8](#page-7-0)*, *[14](#page-13-0)* dea.robust, *[3](#page-2-0)*, *[5](#page-4-0)*, [6,](#page-5-0) *[14](#page-13-0)* hospitals, *[3](#page-2-0)*, *[5](#page-4-0)*, *[8](#page-7-0)*, [8,](#page-7-0) *[14](#page-13-0)* multi\_glpk\_solve\_LP, [9](#page-8-0) Rglpk\_solve, *[11](#page-10-0)* rts.test, [12](#page-11-0)